```
1 <!DOCTYPE html>
2 <html lang="en">
3 <head>
4 <meta charset="utf-8">
5 <meta http-equiv="X-UA-Compatible" content="IE=edge">
6 <meta name="description" content="">
7 <meta name="author" content="">
8
9 <!-- Note there is no responsive meta tag here -->
10
"../../favicon.ico">
12
13 <title>Non-responsive Template for Bootstrap</title>
14
15 \langle!-- Bootstrap core CSS -->
16 <link href="../../dist/css/bootstrap.min.css" rel="stylesheet">
17
18 <!-- Custom styles for this template -->
19 <link href="<u>non-responsive.css</u>" rel="stylesheet">
2021 <!-- Just for debugging purposes. Don't actually copy these 2 lines! -->
22 <!--[if lt IE 9]><script src="../../assets/js/ie8-responsive-file-
  warning.js"></script><![endif]-->
"../../assets/js/ie-emulation-modes-warning.js"></script>
24
25 <!-- IE10 viewport hack for Surface/desktop Windows 8 bug -->
26 <script src="../../assets/is/ie10-viewport-bug-workaround.is"></script>
27
28 <!-- HTML5 shim and Respond.js IE8 support of HTML5 elements and media
  queries -->
29 \langle!--[if lt IE 9]>
30 <script src="https://oss.maxcdn.com/html5shiv/3.7.2/html5shiv.min.js">
  </script>
31 <script src="https://oss.maxcdn.com/respond/1.4.2/respond.min.js">
  </script>
32 <! [endif] -->
33 \mid \langle /head \rangle34
35 <br>\n<br>\n<math>\left\langle \text{body} \right\rangle36
37 <!-- Fixed navbar -->
38 <div class="navbar navbar-default navbar-fixed-top" role="navigation">
39 \langle div class="container">
40 <div class="navbar-header">
41 <button type="button" class="navbar-toggle" data-toggle="collapse"
  data-target=".navbar-collapse">
42 <span class="sr-only">Toggle navigation</span>
43 <span class="icon-bar"></span>
44 <span class="icon-bar"></span>
45 <span class="icon-bar"></span>
46 \langle button>
47 <a class="navbar-brand" href="#">Project name</a>
48 \langle \langle div>
49 <div class="navbar-collapse collapse">
50 <ul class="nav navbar-nav">
51 <li class="active"><a href="#">Home</a></li>
52 <li><a href="#about">About</a></li>
53 <li><a href="#contact">Contact</a></li>
54 <li class="dropdown">
55 <a href="#" class="dropdown-toggle" data-
  toggle="dropdown">Dropdown <span class="caret"></span></a>
```

```
31/7/2014 view-source:getbootstrap.com/examples/non-responsive/
  56 <ul class="dropdown-menu" role="menu">
  57 | <li><a href="#">Action</a></li>
  58 <li><a href="#">Another action</a></li>
  59 <li><a href="#">Something else here</a></li>
  60 <li class="divider"></li>
  61 <li class="dropdown-header">Nav header</li>
  62 <li><a href="#">Separated link</a></li>
  63 <li><a href="#">One more separated link</a></li>
  64 \langle /ul>
  65 \langle / l i >
  66 \langle 111 \rangle67 <ul class="nav navbar-nav navbar-right">
  68 <li><a href="#">Link</a></li>
  69 <li><a href="#">Link</a></li>
  70 <li><a href="#">Link</a></li>
  71 \langle \text{11} \rangle72 \langle /div><!--/.nav-collapse -->
  73 \langle div>
  74 \langle div>
  75
  76 <div class="container">
  77
  78 <div class="page-header">
  79 <h1>Non-responsive Bootstrap</h1>
  80 <p class="lead">Disable the responsiveness of Bootstrap by fixing the
    width of the container and using the first grid system tier. <a
    href="http://getbootstrap.com/getting-started/#disable-responsive">Read the
    documentation</a> for more information.</p>
  81 \langle div>
  82
  83 <h3>What changes</h3>
  84 \sim <p>Note the lack of the <code>&lt; meta name="viewport"
    content="width=device-width, initial-scale=1"></code>, which disables the
    zooming aspect of sites in mobile devices. In addition, we reset our
    container's width and are basically good to go.</p>
  85
  86 <h3>Regarding navbars</h3>
  87 \langle p \rangleAs a heads up, the navbar component is rather tricky here in that the
    styles for displaying it are rather specific and detailed. Overrides to ensure
    desktop styles display are not as performant or sleek as one would like. Just
    be aware there may be potential gotchas as you build on top of this example
    when using the navbar.</p>
  88
  89 \sim \langle h3\rangleBrowsers, scrolling, and fixed elements\langle h3\rangle|90| <p>Non-responsive layouts highlight a key drawback to fixed elements.
    <strong class="text-danger">Any fixed component, such as a fixed navbar, will
    not be scrollable when the viewport becomes narrower than the page content.
    </strong> In other words, given the non-responsive container width of 970px and
    a viewport of 800px, you'll potentially hide 170px of content.</p>
  91 \leq \leq \geq There is no way around this as it's default browser behavior. The only
    solution is a responsive layout or using a non-fixed element.</p>
  92
  93 <h3>Non-responsive grid system</h3>
  94 <div class="row">
  95 <div class="col-xs-4">One third</div>
  96 <div class="col-xs-4">One third</div>
  97 <div class="col-xs-4">One third</div>
  |98| \langle div>
  9<sub>9</sub>
 100 \langle /div> <!-- /container -->
 101
```
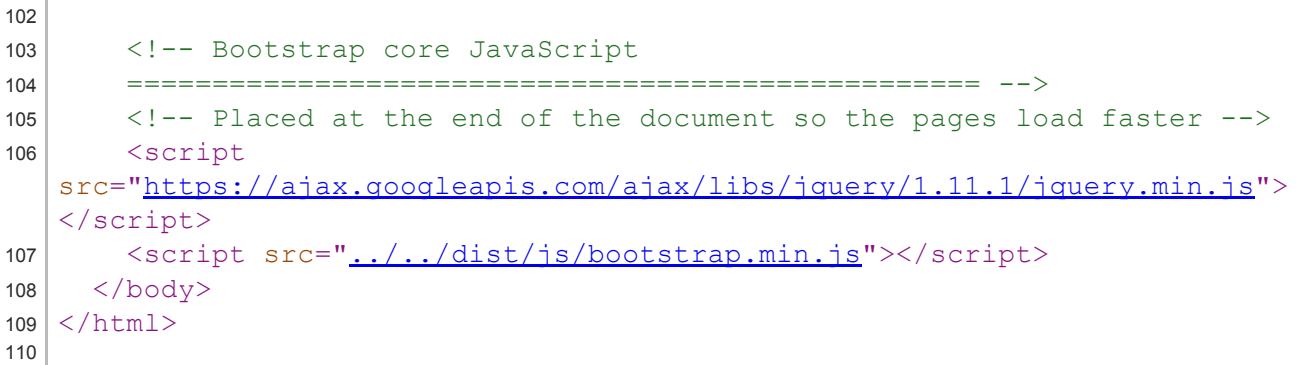